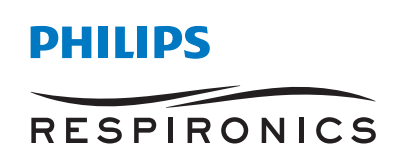

Key Content *DreamWear Gel Care Orchestrator*

Quick start guide

## Sleep and respiratory care **management system**

## Conduct sleep and respiratory care **in harmony**

## **Care Orchestrator sleep and respiratory care management system**

Remotely monitor and manage all of your sleep apnea and respiratory patients with a single system. Care Orchestrator delivers actionable patient information directly to care teams – via smart phone, tablet, or PC. So everyone can work together to make fast, informed clinical decisions. Help identify which patients are at risk. And provide timely care to those who need it.

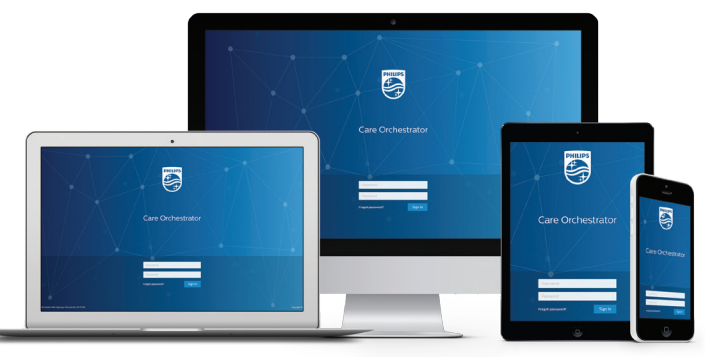

## Care Orchestrator **quick start guide**

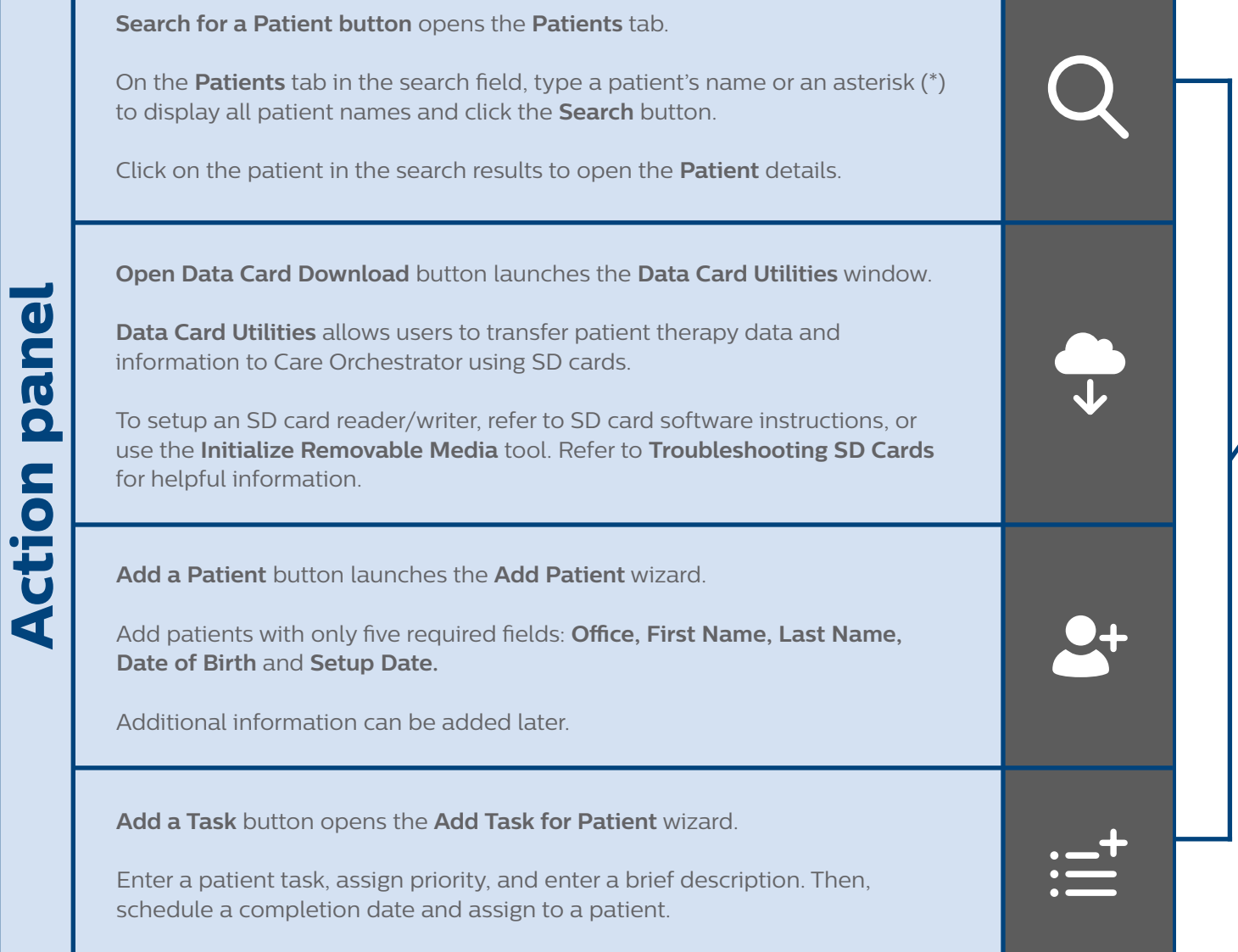

**Note:** When you attempt to use the **Data Card Utilities** in Care Orchestrator, you will be prompted to download or update **Data Card Utilities** if you do not have the latest version installed. Follow the on-screen instructions to download and install the latest version of **Data Card Utilities**.

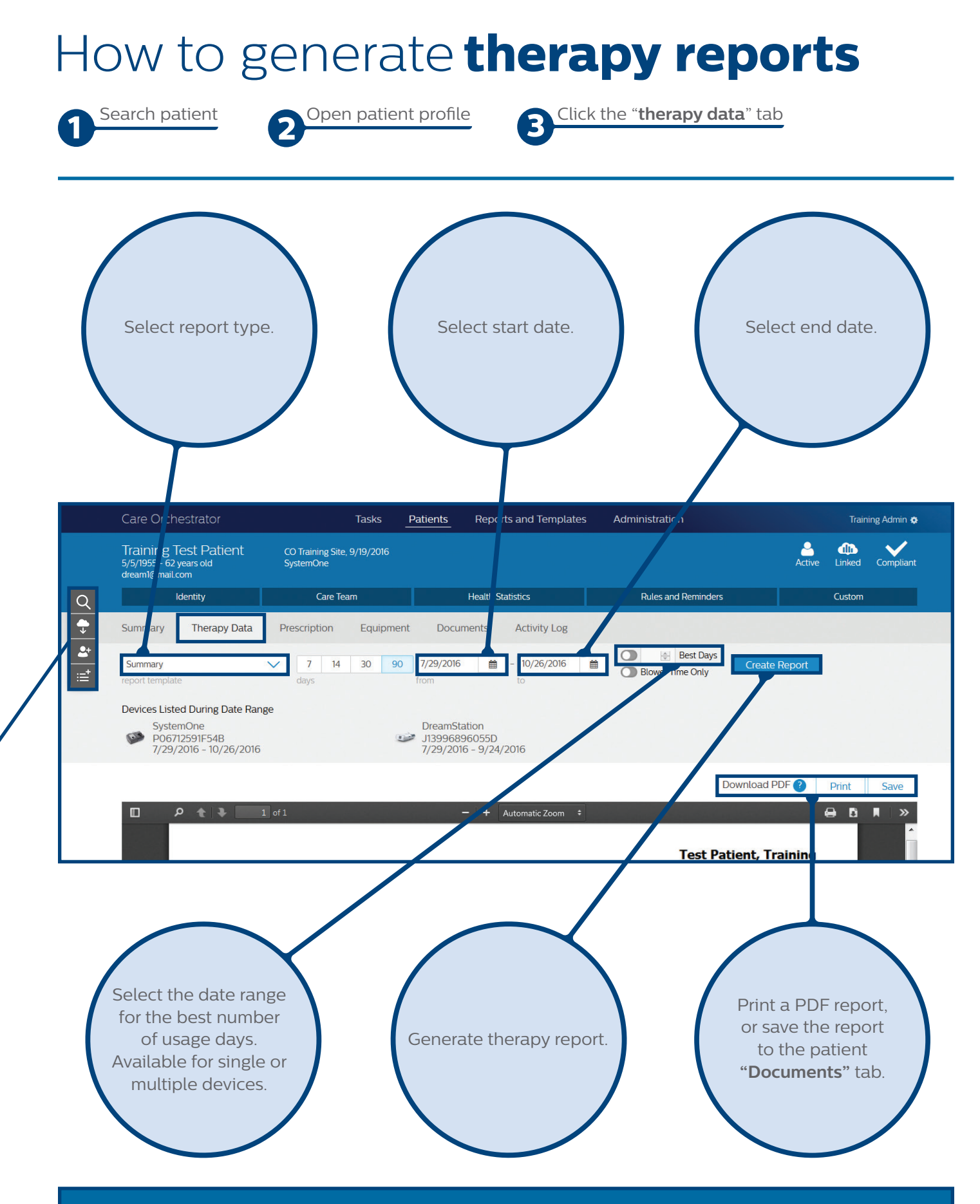

For more information contact product support at **1-844-780-0208** or **software.support@philips.com**

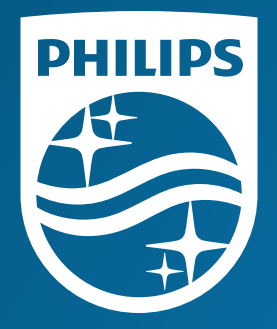

© 2017 Koninklijke Philips N.V. All rights reserved. Specifications are subject to change without notice. Caution: US federal law restricts these devices to sale by or on the order of a physician.

RRDPGH ML 8/4/17 MCI 4107978 PN 1135666 1010 Murry Ridge Lane, Murrysville, PA 15668 800-345-6443 • 724-387-4000

www.philips.com/respironics